<span id="page-0-5"></span>**usubinstr( ) —** Replace Unicode substring

[Diagnostics](#page-0-4) [Also see](#page-1-0)

[Description](#page-0-0) [Syntax](#page-0-1) [Remarks and examples](#page-0-2) [Conformability](#page-0-3)

# <span id="page-0-0"></span>**Description**

usubinstr(*s*, *old*, *new*, *cnt*) replaces the first *cnt* occurrences of the Unicode string *old* with the Unicode string *new* in *s*. If *cnt* is *missing*, all occurrences are replaced.

<span id="page-0-1"></span>When arguments are not scalar, this function returns element-by-element results.

## **Syntax**

*string matrix* usubinstr(*string matrix s*, *string matrix old*, *string matrix new*, *real matrix cnt*)

### <span id="page-0-2"></span>**Remarks and examples [stata.com](http://stata.com)**

An invalid UTF-8 sequence in *s*, *old*, or *new* is replaced with the Unicode replacement character \ufffd before replacement is performed.

<span id="page-0-3"></span>Use [subinstr\(\)](https://www.stata.com/manuals/m-5subinstr.pdf#m-5subinstr()) if your string does not contain Unicode characters or if you want to replace the substring based on bytes.

## **Conformability**

```
usubinstr(s, old, new, cnt):
  s: r \times cold: r \times c or 1 \times 1new: r \times c or 1 \times 1cnt: r \times c or 1 \times 1result: r \times c
```
# <span id="page-0-4"></span>**Diagnostics**

usubinstr(*s*, *old*, *new*, *cnt*) returns an empty string if an error occurs.

#### <span id="page-1-0"></span>**Also see**

- $[M-5]$  [subinstr\( \)](https://www.stata.com/manuals/m-5subinstr.pdf#m-5subinstr()) Substitute text
- $[M-5]$  [substr\( \)](https://www.stata.com/manuals/m-5substr.pdf#m-5substr()) Extract substring
- $[M-5]$   $\_\text{substr}()$   $\_\text{substitute}$  into string
- [M-5] [usubstr\( \)](https://www.stata.com/manuals/m-5usubstr.pdf#m-5usubstr()) Extract Unicode substring
- $[M-5]$  **\_usubstr** $()$  Substitute into Unicode string
- [M-4] **[String](https://www.stata.com/manuals/m-4string.pdf#m-4String)** String manipulation functions
- [U[\] 12.4.2 Handling Unicode strings](https://www.stata.com/manuals/u12.pdf#u12.4.2HandlingUnicodestrings)

Stata, Stata Press, and Mata are registered trademarks of StataCorp LLC. Stata and Stata Press are registered trademarks with the World Intellectual Property Organization of the United Nations. StataNow and NetCourseNow are trademarks of StataCorp LLC. Other brand and product names are registered trademarks or trademarks of their respective companies. Copyright  $\odot$  1985–2023 StataCorp LLC, College Station, TX, USA. All rights reserved.

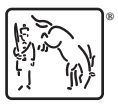

For suggested citations, see the FAQ on [citing Stata documentation](https://www.stata.com/support/faqs/resources/citing-software-documentation-faqs/).